# **PLANEJAMENTO E ORÇAMENTO DA IMPLANTAÇÃO DE UMA UNIDADE BÁSICA DE SAÚDE (UBS) NO MUNICÍPIO DE SÃO JOSÉ DA LAPA – MG** Robson AGUILAR<sup>1</sup>, Cláudio Roberto Magalhães Pessoa<sup>2</sup>

#### **RESUMO**

Uma das alternativas das construtoras na busca de maior eficiência e colocação no mercado, em conjunto com menor custo e maior qualidade dos seus produtos é a utilização de processos de planejamento do tempo e do custo da obra. A necessidade cada vez maior do controle da obra está obrigando as empresas do setor construção civil a realizarem maiores investimentos no segmento do planejamento de todas as atividades. Neste contexto o presente trabalho foi desenvolvido com o intuito de demonstrar as características e todo o processo de um planejamento e orçamento para a implantação de uma Unidade Básica de Saúde no município de São José da Lapa – MG. A elaboração de todas as composições necessárias para a execução do planejamento e orçamento da implantação da UBS foi desenvolvida através do levantamento de quantitativos de materiais, mão de obra e equipamentos por meio dos projetos de execução da obra fornecidos pelo Secretário de obras do município, Sr. Bruno Médici. Conclui-se que é de extrema importância a elaboração de um planejamento e orçamento para a execução de uma obra, visando uma maior eficiência no contexto do planejamento do prazo e do custo de qualquer empreendimento, trazendo no final de sua execução vantagens financeiras em relação ao custo inicial.

**Palavras-chave**: Planejamento. Orçamento. São José da Lapa.

# **1 INTRODUÇÃO**

O mercado da construção civil é de extrema competitividade e exige das empresas alto controle dos seus métodos construtivos através do planejamento e processos de execução, buscando a redução das perdas e gastos. Para atingir estes objetivos é necessário saber planejar e orçar seus empreendimentos.<sup>1</sup>

A incerteza encontrada pelas empresas antes da execução de seus empreendimentos é um problema comum no setor da construção civil. Para evitar estes problemas é necessário prever ações e tomar decisões antecipadas, o planejamento segundo Limmer (1997) é um processo no qual se estabelece objetivos, discutem as expectativas futuras, veiculam-se informações e comunicam-se resultados pretendidos, entre departamentos das empresas, ou seja, é um sistema de decisões conforme figura abaixo:

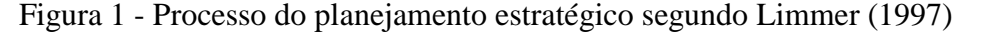

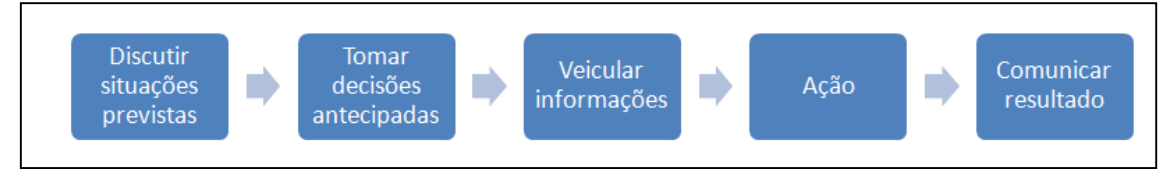

Fonte: Elaborado pelo autor (2016).

1

Foi detectado em visita ao município de São José da Lapa localizado na região metropolitana de Belo Horizonte – MG distante 38 km da capital mineira e acesso pela rodovia MG-424, deficiência no sistema de saúde do município e a necessidade de construção de uma Unidade Básica de Saúde. Uma UBS é a porta de entrada para o

<sup>&</sup>lt;sup>1</sup> Estudante de Graduação 10º Período Engenharia Civil da FEA-FUMEC[, robsonaguilar@hotmail.com](mailto:robsonaguilar@hotmail.com)

² Orientador do trabalho. Professor do Curso de Engenharia Civil da FEA-FUMEC, cpessoa@fumec.br

sistema único de saúde (SUS), segundo o site Portal Brasil (2014), esses postos têm como objetivo atender até 80% dos problemas de saúde da população, sem que haja a necessidade de encaminhamento para hospitais. O município possui no total oito estabelecimentos de saúde públicos, mas a concentração destes estabelecimentos é na região central do município, portanto tornando necessária a construção da UBS no bairro Dom Pedro I que está localizado na região noroeste do município.

Os projetos de execução da obra foram fornecidos pelo secretário de obras do município, Sr. Bruno Médici, e através dos projetos será possível elaborar o planejamento e o orçamento para a implantação do empreendimento, possibilitando evitar futuros gastos desnecessário, reduzindo custos e aumentando a produtividade da obra.

Para a elaboração do planejamento da construção da UBS, foi utilizado como referência o guia de melhores práticas de gestão de projetos, o PMBOK e a ferramenta escolhida para elaborar o planejamento, foi o software MS Project, para organização dos prazos das etapas construtivas e todo o desenvolvimento do cronograma físico financeiro. Para o orçamento foi utilizado o site orçafascio, como referência na composição dos preços unitários. O site utiliza a tabela SINAPI de Minas gerais como referência de insumos e composições.

#### **2 DESENVOLVIMENTO**

## **2.1 Planejamento**

O planejamento pode ser considerado como, definição de algo no futuro desejado e as formas eficazes de concretizá-la. A tomada de decisão está relacionada com o planejamento, pois é através dela que as metas estabelecidas podem ser cumpridas.

Segundo Knolseisen (2003), o planejamento é um processo onde são utilizadas técnicas científicas, buscando aumentar sua eficiência e a segurança através de previsões, programação e coordenação dos resultados, para atingir o objetivo desejado.

O horizonte de tempo considerado pelo planejamento é todo o período da obra, período no qual está associado à maior incerteza, já que há muito tempo entre a elaboração do planejamento e a conclusão da obra (Knolseisen, 2003). O objetivo final desse planejamento é um plano com foco nos marcos contratuais, como data de entrega e conclusão de tarefas. Esse plano mostra as tomadas de decisões mais importantes, que mostram os objetivos do empreendimento e os processos tecnológicos.

Através do planejamento o gestor da obra possui uma referência, para o acompanhamento da execução das atividades previstas em contrato, verificando se os recursos de mão de obra e/ou financeiros estão evoluindo como planejado, caso estejam fora do programado ele pode controlar e aperfeiçoar estes recursos.

Através do guia PMBOK (2013) desenvolvido pelo Instituto de Gerenciamento de Projetos (Project Management Institute-PMI), que descreve o conhecimento dentro da área do gerenciamento de projetos, é possível aplicar todo o conhecimento, habilidades e ferramentas às atividades do projeto para atender todos os seus requisitos. A figura abaixo representa as etapas do processo de gerenciamento de projetos.

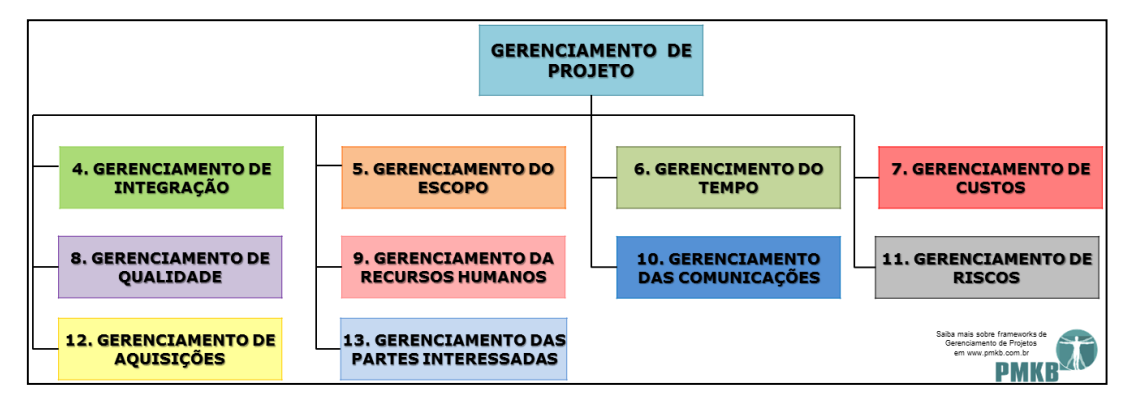

Fonte: Guia PMBOK (2013)

Segundo o guia PMBOK (2013) o objetivo do gerenciamento da integração é unificar, consolidar, comunicar para executar o planejamento de forma controlada. Já o gerenciamento do escopo tem por objetivo assegurar que o planejamento irá ter todo o trabalho necessário, para obter êxito na conclusão de todas as etapas. O gerenciamento da qualidade descreve todos os processos necessários para garantir a qualidade do planejamento. O gerenciamento dos recursos humanos descreve todas as etapas que organizam, gerenciam e guiam a equipe de projeto. Através do gerenciamento das comunicações é possível assegurar que as informações do projeto sejam planejadas, coletadas, criadas, distribuídas, armazenadas, recuperadas, monitoradas e finalmente dispostas de maneira oportuna e apropriada. A gestão do risco possibilita o aumento da probabilidade e o impacto dos eventos positivos e reduzir a probabilidade e o impacto dos eventos negativos no projeto. O gerenciamento das aquisições do projeto abrange os processos de gerenciamento de contratos e controle de mudanças que são necessários para desenvolver e administrar contratos ou pedidos de compra emitidos por membros autorizados da equipe do projeto.

## **2.1.1 Gerenciamento do Prazo**

Segundo o guia PMBOK (2013) o gerenciamento do prazo é todo o processo necessário para concluir o projeto no tempo previsto. As etapas deste processo são:

- Planejar o gerenciamento do cronograma;
- Definir as atividades;
- Sequenciar as atividades;
- Estimar os recursos das atividades;
- Estimar a duração das atividades.

Através do MS PROJECT pode ser definido o prazo de execução da implantação da UBS e sequenciar as atividades referentes à execução da obra. Através da elaboração do cronograma físico da obra onde está apresentado o tempo necessário, em dias, para a execução das tarefas, pode ser fixado as datas de início e término das atividades, constando as devidas durações. Para a execução do cronograma foi considerado o início dos trabalhos de execução no dia 06/06/2016.

O tempo estimado para a conclusão da execução das atividades da obra foi de 120 dias e o prazo de entrega da obra no dia 18/11/16. A figura abaixo mostra o cronograma físico de execução da obra.

|                | <b>EDT</b><br>$\overline{\phantom{a}}$ | Nome da tarefa<br>$\overline{\phantom{0}}$             | Duração    | Início<br>÷  | Término<br>٠ |
|----------------|----------------------------------------|--------------------------------------------------------|------------|--------------|--------------|
| 1              | 1                                      | IMPLANTAÇÃO DA UNIDADE BÁSICA DE SAÚDE (UBS)           | 120 dias   | Seg 06/06/16 | Sex 18/11/16 |
| $\overline{2}$ | 1.1                                    | <b>SERVICOS PRELIMIARES</b>                            | 30 dias    | Seg 06/06/16 | Sex 15/07/16 |
| 12             | 1.2                                    | ESTRUTURAS METÁLICAS E FECHAMENTOS LIGHT STEEL FRAMING | 74,35 dias | Seg 18/07/16 | Sex 28/10/16 |
| 93             | 1.3                                    | ALVENARIAS E DIVISÕES                                  | 3,8 dias   | Qui 15/09/16 | Qua 21/09/16 |
| 96             | 1.4                                    | COBERTURAS                                             | 38,7 dias  | Sex 16/09/16 | Qui 10/11/16 |
| 129            | 1.5                                    | <b>E INSTALAÇÃO HIDRO-SANITÁRIA</b>                    | 59,9 dias  | Seg 08/08/16 | Sex 28/10/16 |
| 329            | 1.6                                    | PREVENÇÃO E COMBATE A INCÊNDIO                         | 9 dias     | Ter 25/10/16 | Seg 07/11/16 |
| 341            | 1.7                                    | <b>DRENAGEM</b>                                        | 31,25 dias | Seg 18/07/16 | Ter 30/08/16 |
| 361            | 1.8                                    | <b>EINSTALAÇÕES ELÉTRICAS</b>                          | 50,81 dias | Ter 16/08/16 | Ter 25/10/16 |
| 402            | 1.9                                    | <b>ESQUADRIAS</b>                                      | 46,4 dias  | Ter 16/08/16 | Qua 19/10/16 |
| 493            | 1.10                                   | <b>REVESTIMENTOS DE PAREDES E TETOS</b>                | 37,1 dias  | Qui 18/08/16 | Seg 10/10/16 |
| 544            | 1.11                                   | <b>PISOS</b>                                           | 34,4 dias  | Seg 08/08/16 | Sex 23/09/16 |
| 585            | 1.12                                   | <b>ESPELHOS</b>                                        | 3 dias     | Seg 10/10/16 | Qui 13/10/16 |
| 588            | 1.13                                   | PINTURA INTERNA / EXTERNA                              | 50 dias    | Ter 16/08/16 | Ter 25/10/16 |
| 633            | 1.14                                   | <b>URBANIZAÇÃO E OBRAS COMPLEMENTARES</b>              | 13 dias    | Sex 28/10/16 | Qua 16/11/16 |
| 637            | 1.15                                   | <b>LIMPEZA GERAL</b>                                   | 90 dias    | Seg 18/07/16 | Sex 18/11/16 |
|                |                                        |                                                        |            |              |              |

Figura 3 - Cronograma Físico

Fonte: O autor (2016)

#### **2.2 Orçamento**

O orçamento no contexto da construção civil tem como objetivo fazer um estudo cuidadoso dos preços de todos os insumos integrantes da obra de modo a diminuir a incerteza na tomada de decisão, analisando a viabilidade econômica do empreendimento e o retorno do investimento. (Mattos, 2006).

O orçamento de obras é composto por todas as composições de custos unitários necessários para a execução de cada atividade dentro do empreendimento, que são compostos por insumos e todo o seu consumo, ou seja, toda a relação de quantitativos de materiais, equipamentos e mão de obra que serão utilizados na obra. Para a execução de um orçamento é necessário um estudo do memorial descritivo do empreendimento, que deve conter o caderno de especificações de todos os materiais a serem utilizados e todos os projetos como o arquitetônico, hidráulico, elétrico, estrutura, paisagismo, etc., a figura 4 exemplifica as etapas do orçamento.

Figura 4 - Fluxograma etapas orçamento

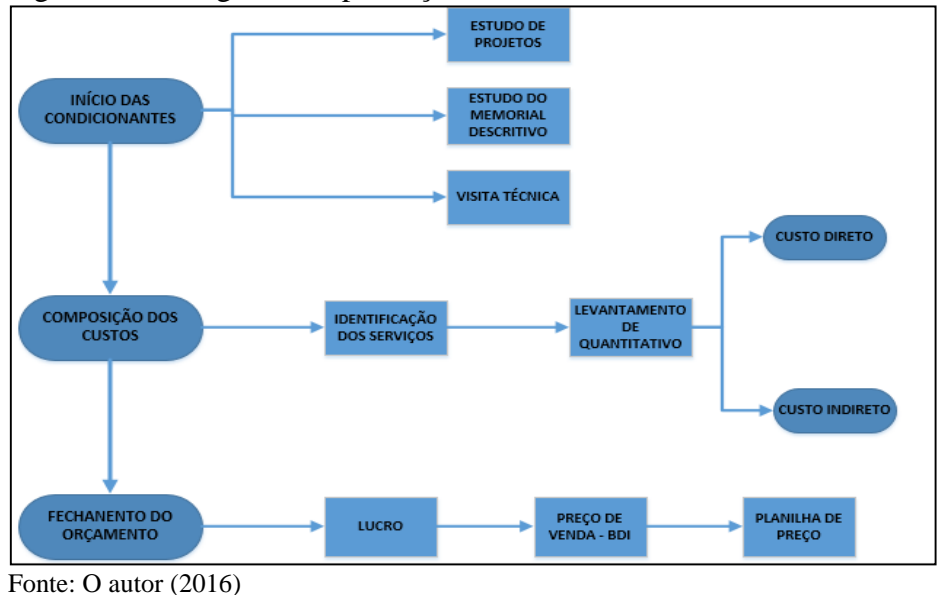

4

O preço de venda será elaborado levando em consideração os custos de execução das atividades (custos diretos), que somados aos custos de administração, financiamentos, lucro, entre outros valores (BDI - Benefícios e Despesas Indiretas).

## **2.2.1 Custo Direto**

Segundo Tisaka (2006) são chamados de custos diretos todos os custos relacionados diretamente na produção da obra, que são os insumos constituídos por mão de obra, equipamentos e materiais, somada toda a infraestrutura de apoio. Todo o custo levantado pode ser apresentado em uma planilha de custos diretos, em que fazem parte os quantitativos de todos os serviços e respectivos custos, custos de preparação do canteiro de obras, contendo mobilização e desmobilização e custo de administração local.

#### **2.2.1.1 Custo unitário**

Segundo Tisaka (2006) o cálculo utilizado para o custo unitário é feito a partir da quantidade de material, de horas de equipamentos e o número de horas de pessoal, multiplicados respectivamente pelos seus preços, aluguel de horário de equipamentos e salário-hora dos trabalhadores acrescentando os encargos sociais. **2.2.1.2 Leis Sociais**

Segundo Tisaka (2006) os cálculos dos custos das leis sociais devem ser feitos para todos os trabalhadores honoristas ou mensalistas.

#### **2.3.3 Custo Indireto**

Os custos indiretos são despesas que, apesar de não incorporar a obra, são necessárias para a sua execução, mais impostos, taxas e contribuições (TISAKA, 2006).

## **2.3.3.1 BDI**

O BDI (Benefício e Despesas Indiretas) segundo Tisaka (2006) é a taxa que se acresce ao custo direto de uma produção para obter o preço final de venda do serviço. O custo direto representa todos os valores constantes da planilha de custo, já o BDI é a margem que se adiciona ao custo direto para determinar o valor do orçamento.

#### **2.2.2 Gerenciamento do Custo**

Foi utilizado como ferramenta para execução da gestão do custo da obra o site orçafascio, utilizado como referência na composição dos preços unitários para o orçamento da UBS. O site utiliza a tabela SINAPI de Minas gerais como referência de insumos e composições.

Para a análise do custo direto é preciso fazer os levantamentos de quantitativos, através do projeto, pois os valores finais do custo estão relacionados e interligados à quantidade de recursos, mão de obra e equipamentos. Através dos projetos fornecidos pela secretaria de obras do município de São José da Lapa - MG foi possível estimar o quantitativo de recursos de materiais, mão de obra e equipamentos.

Para o custo homem/hora dos profissionais foi utilizado como consulta tabela do SINDUSCON-MG, no qual foram obtidos os valores de remuneração de oficiais de obras civis e meio oficiais, servente e vigia do município de Belo Horizonte, respectivamente R\$ 1.324,40 (mil trezentos e vinte quatro reais e quarenta centavos) e R\$ 998,80 (novecentos e noventa e oito reais e oitenta centavos), R\$ 866,80 (oitocentos e sessenta e seis reais e oitenta centavos), R\$ 985,40 (novecentos e oitenta e cinco reais e quarenta centavos).

Os encargos e leis sociais que incidirão sobre o valor dos profissionais estão na ordem de 118,32% segundo SINAPI (2015). Para calcular quanto custará um profissional da construção civil basta incidir este percentual sobre o salário do profissional, como pode ser observado no quadro 1.

| <b>FUNÇÃO</b>  |              |          | SALÁRIO/MÊS SALÁRIO/HORA ENCARGOS SOCIAIS (%) | <b>TOTAL</b> |
|----------------|--------------|----------|-----------------------------------------------|--------------|
| Servente       | R\$866,80    | R\$4,93  | 118,32                                        | R\$ 5,83     |
| Vigia          | R\$ 985,40   | R\$ 5,60 | 118,32                                        | R\$ 6,62     |
| Meio-Oficial   | R\$ 998,80   | R\$ 5,68 | 118,32                                        | R\$6,71      |
| <b>Oficial</b> | R\$ 1.324,40 | R\$ 7,53 | 118,32                                        | R\$ 8,90     |

Quadro 1 - Composição dos custos horários

Fonte: O autor (2016)

Após o cálculo dos custos diretos e levantamento dos quantitativos dos serviços indicados nos projetos de execução, o grupo calculou os custos diretos totais da obra. O quadro 2 demonstra o resumo do custo total da obra.

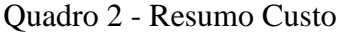

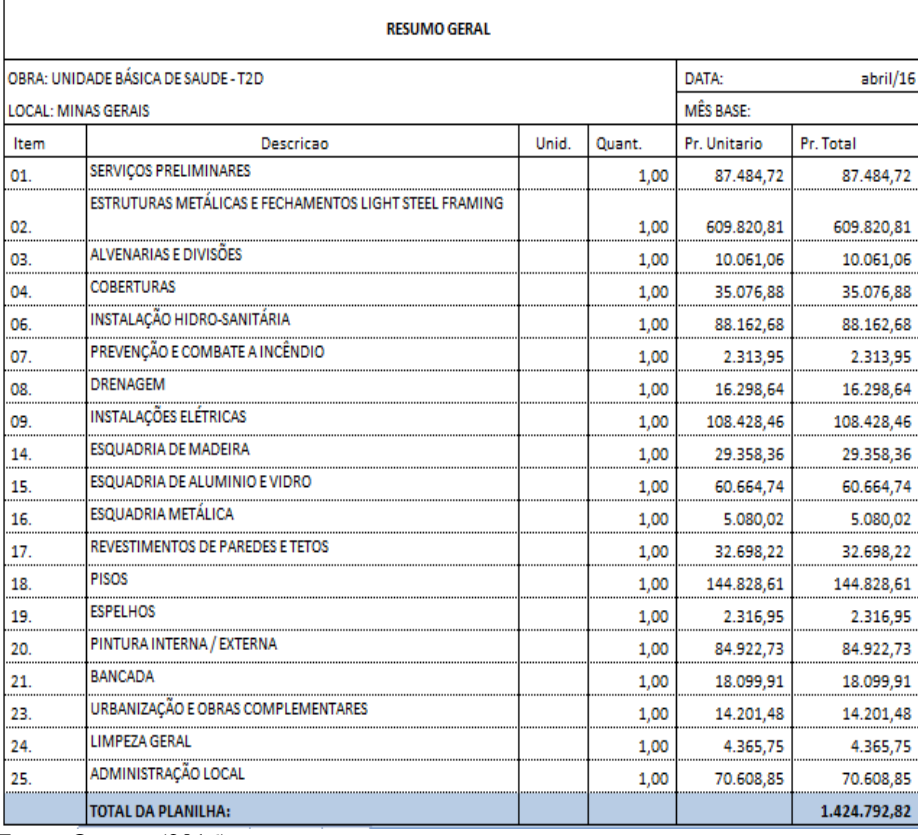

Fonte: O autor (2016)

Para a composição do BDI, foram considerados 30% (trinta por cento). Foram adotados como componentes do BDI, as despesas referentes a taxas comercias de administração, de benefício, de tributos, taxa de riscos e financeiro, conforme mostrado no quadro 3

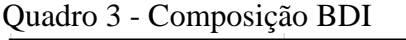

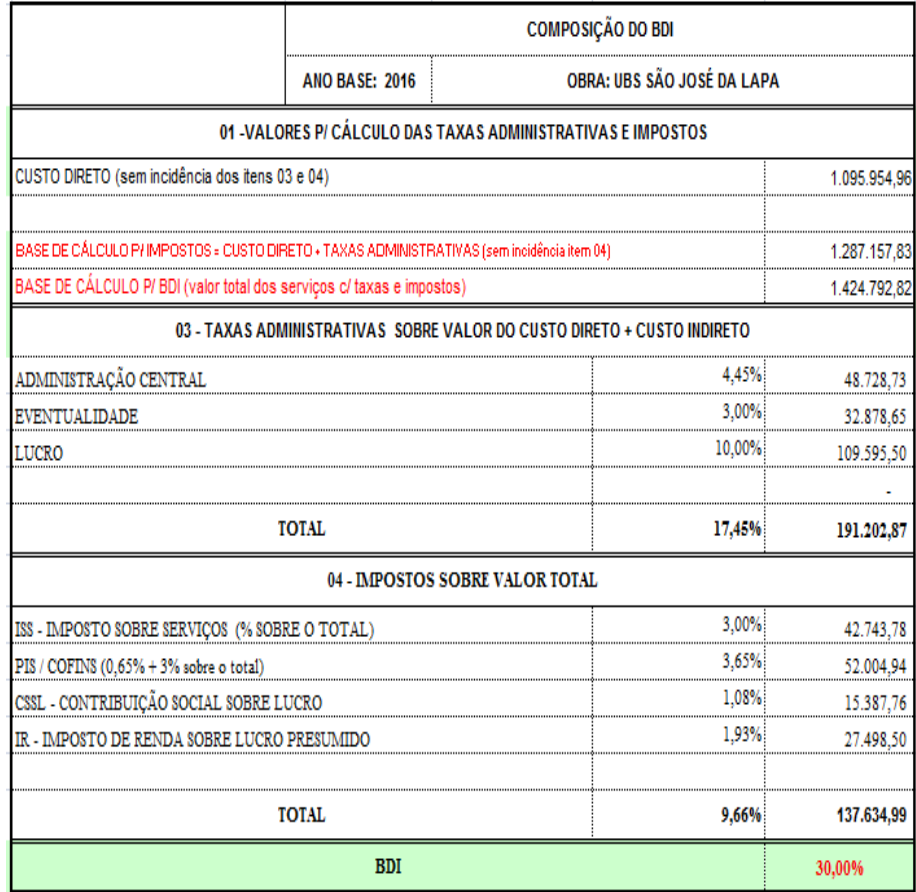

Fonte: O autor (2016)

#### **2.3 Curva ABC**

Segundo Joel Azevedo (2016), o princípio de Pareto traz a idéia de que 80% de qualquer resultado correspondem a 20% dos fatores, mostrando a importância da priorização dos fatores de maiores relevâncias. Pareto tinha observado na Itália que 80% da renda do país estavam concentradas em apenas 20% da população. Essa relação chamou a atenção de Joseph M. Juran, que percebeu que essa relação não estava presente apenas na economia, mas também em outros fenômenos como:

- 20% dos produtos geram 80% dos lucros;
- 20% dos clientes garantem 80% das receitas;

Segundo Joel Azevedo (2016), para o orçamento de obras o princípio de Pareto também é utilizado, onde 20% dos insumos de uma obra podem corresponder, em média, a 80% do custo total da obra. Através dessa análise, em uma obra com grandes quantidades de insumos de preços variados, utilizando a relação 80/20, você consegue mais redução e controle dos custos se forem focados nos insumos que representam 80% do custo total.

A curva ABC é uma aplicação prática do princípio de Pareto, colocando em uma tabela todos os insumos da obra com seu custo relativo, classificando em três faixas, A, B e C. Podendo no final representar estes dados através de um gráfico (Joel Azevedo, 2016).

Após estipular o valor final da construção da UBS, foi possível representar utilizando o princípio de Pareto a curva ABC dos insumos da obra. Foram listados todos os insumos levantados através dos projetos com seus respectivos custos finais, em ordem decrescente, após essa listagem foi representado à participação em porcentagem do custo do item no orçamento total da obra, e logo depois foi mostrado à participação acumulada que é a soma das porcentagens de participações até atingirem 100%.

Depois de terminada a tabela é possível dividir os insumos em três categorias:

- Faixa A: Pode ser considerado o grupo de materiais e serviços que mais pesam no orçamento, a somas dos seus preços representam 50% do custo da obra, é a faixa onde o gestor da obra deve ter maior participação, pois descontos mínimos podem significar grandes economias na obra. Essa faixa representa 1,4% dos insumos na construção da UBS e 46,3% do custo total do orçamento;
- Faixa B: É o grupo de materiais e serviços intermediário, que representa 30% do custo total da obra. A busca de descontos nessa categoria rende economias menos significativas, mas ainda importantes no orçamento. Essa faixa representa 11% dos insumos na construção da UBS e 33,41%do custo total do orçamento;
- Faixa C: Essa faixa do orçamento tem representatividade menos relevantes no orçamento, geralmente o gestor da construção pode delegar a compra e a contratação destes itens a quem está no dia a dia da obra. Essa faixa representa 87,6% dos insumos na construção da UBS e 20,29% do custo total do orçamento;

A importância da curva ABC para o gestor que irá construir a UBS no município de São José da Lapa é lembrar a necessidade de concentrar-se nos problemas e causas mais importantes dentro do orçamento, que são os insumos que representam 12,4%, onde essa faixa representa 80% do custo final da obra, portanto é o setor onde ele conseguirá descontos que representa no final uma grande economia no seu orçamento inicial. Para uma gestão eficaz do orçamento ao final do empreendimento é preciso então priorizar os 12,4% que são cruciais e somente depois tratar os problemas que não são relevantes no orçamento, que representa os demais 87,6% dos insumos. Abaixo segue o quadro 04 da curva ABC.

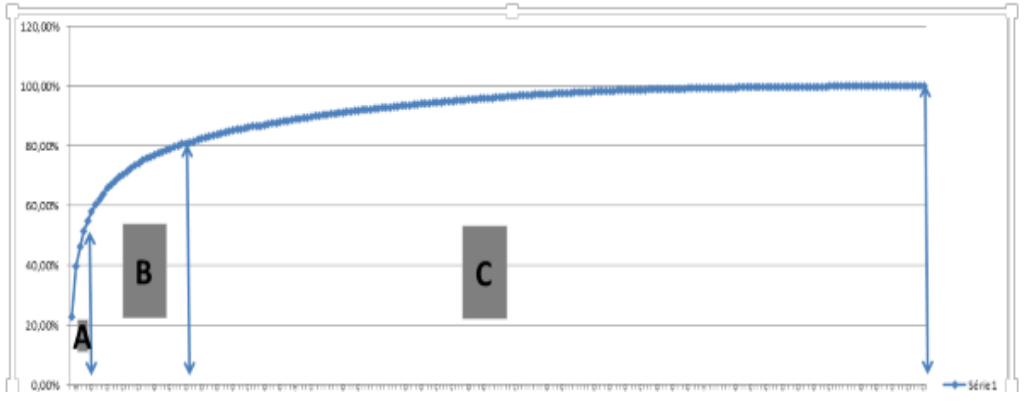

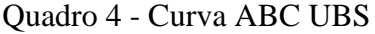

Fonte: O autor (2016)

# **3 CONSIDERAÇÕES FINAIS**

O planejamento e orçamento de obras comportam-se como elemento essencial para o sucesso de qualquer empreendimento. O conhecimento do planejamento permite analisar como serão gastos os recursos financeiros do município com maior transparência e controle. Também se pode analisar o custo mensal e se os prazos de execução das atividades estão dentro do previsto.

Através do orçamento foi possível estipular o valor de R\$ 1.424.792,82 (um milhão quatrocentos e vinte quatro mil setecentos e noventa e dois reais e oitenta e dois centavos) para a execução da obra, que comparado com o PIB de R\$ 326.341.000,00 do município, segundo o IBGE (2013), constatou que a obra representa 0,44% do PIB. Sendo assim o custo para realizar este empreendimento torna-se exequível comparado com a arrecadação do município.

E por último, se o gestor seguir o planejamento e o orçamento realizado neste trabalho, o empreendimento terá sucesso mesmo sabendo que durante a execução dos serviços poderão surgir algumas mudanças e imprevistos.

# **REFERÊNCIAS**

CNES – CADASTRO NACIONAL DE ESTABELECIMENTOS DE SAÚDE. **São José da Lapa.** 2015. Disponível em: <http://cnes2.datasus.gov.br/Lista\_Es\_Municipio.asp?VEstado=31&VCodMunicipio=316 295&NomeEstado=MINAS%20GERAIS>. Acesso em: 08, Março. 2016.

IBGE – INSTITUTO BRASILEIRO DE GEOGRAFIA E ESTATÍSTICA. **Histórico de São José da Lapa.** 2015. Disponível em:<http://cidades.ibge.gov.br/painel/historico.php?lang=&codmun=316295&search=min as-gerais|sao-jose-da-lapa|infograficos:-historico>. Acesso em: 22 Fev. 2016.

\_\_\_\_\_\_\_\_\_\_\_\_\_\_\_\_\_\_\_\_\_\_\_\_\_\_\_\_\_\_\_\_\_\_\_\_\_\_\_\_\_\_\_\_\_\_\_\_\_\_\_\_\_\_\_\_\_\_\_\_\_\_. **São José da**  Lapa. 2015. **Disponível** em:<http://cidades.ibge.gov.br/xtras/perfil.php?lang=&codmun=316295&search=minasgerais|sao-jose-da-lapa|infograficos:-informacoes-completas>. Acesso em: 22 Fev.2016.

KNOLSEISEN, Patrícia Cecília. **Compatibilização de orçamento com o planejamento do processo de trabalho para obras de edificações**. 2003. 122f. Dissertação (Mestrado em Engenharia de Produção) – Programa de Pós-Graduação em Engenharia de Produção, UFSC, Florianópolis.

LIMMER, C. V. **Planejamento, Orçamentação e Controle de Projetos e Obras**. Editora LTC. 225 pág. Rio de Janeiro: 1997.

MATTOS, Aldo Doréa. **Como preparar orçamento de obras: Dicas para o orçamentista, estudos de caso, exemplos.** 1° ed. São Paulo: Pini, 2006.

MICROSOFT. Software **MS Project 2000**. 2000.

ORÇAFASCIO – **Orçamento de obras.** 2016. Disponível em <http://orcafascio.com/> Acesso em: 02, Abril, 2016.

SINAPI – Sistema Nacional de Pesquisa de Custos e Índices da Construção Civil. **Relatório de Insumo e composição.** 2016. Disponível em <http://www.caixa.gov.br/poder-publico/apoio-poderpublico/sinapi/relatorios/Paginas/default.aspx> Acesso em: 02, Abril, 2016.

PMI – Project Management Institute. **Um guia do conhecimento e gerenciamento de projetos (PMBOK guide)**.Newton Square. 2013 5ª Edição.

PEREIRA, Moacir. **O uso da Curva ABC nas empresas.** 2016. Disponível em <www.unicap.br/.../USO\_DA\_CURVA\_ABC.doc> Acesso em: 17, Março, 2016. TISAKA, M. **Orçamento na construção civil**. São Paulo. Ed. PINI Ltda., 2006. 387f.

UNIVERSIDADE FUMEC. **Normas da ABNT para elaboração de trabalhos acadêmicos da Faculdade de Engenharia e Arquitetura da Universidade FUMEC.**  4.ed.rev. Belo Horizonte: FEA, 2016. 67p.